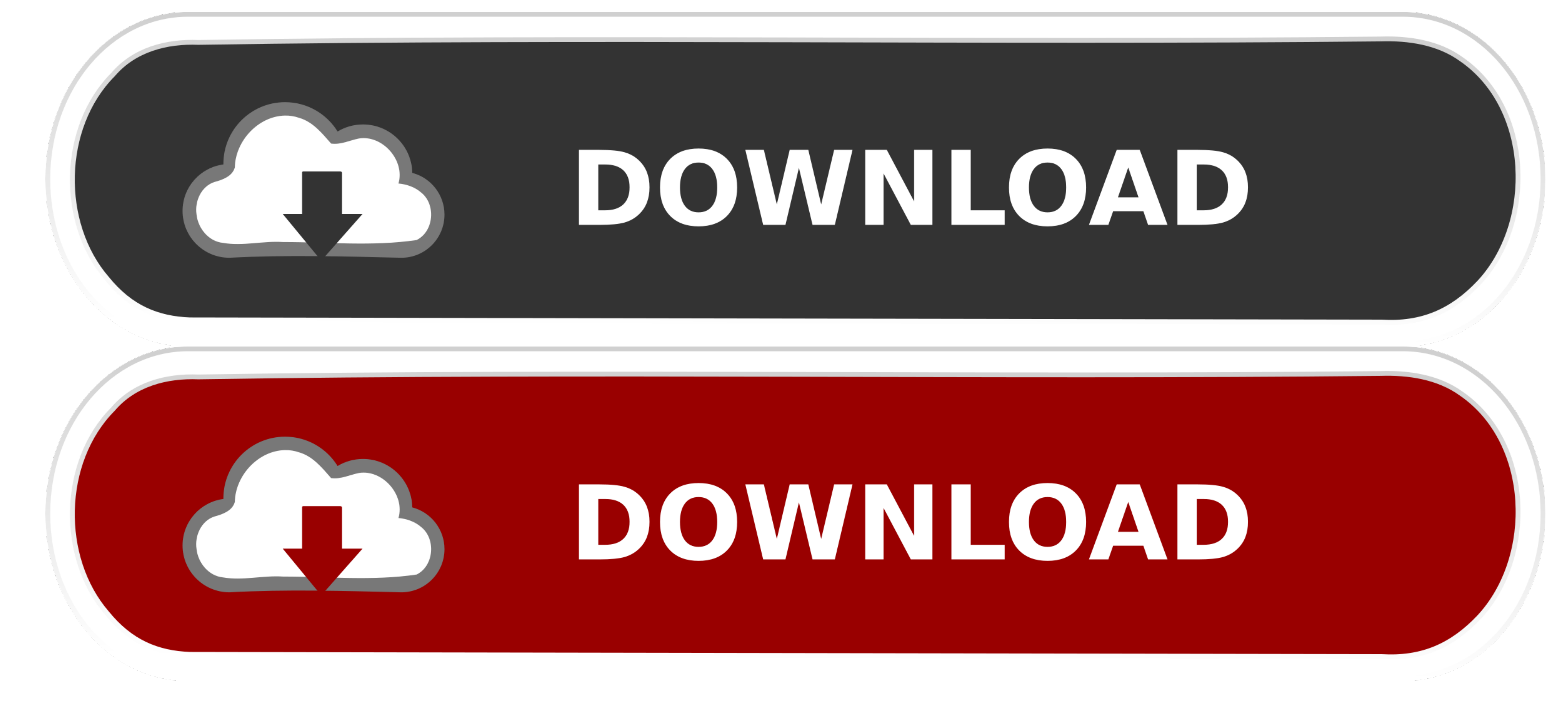

[Download Vga Driver Hp Pavilion Dv6- Download Special Version](https://geags.com/1vlmp4)

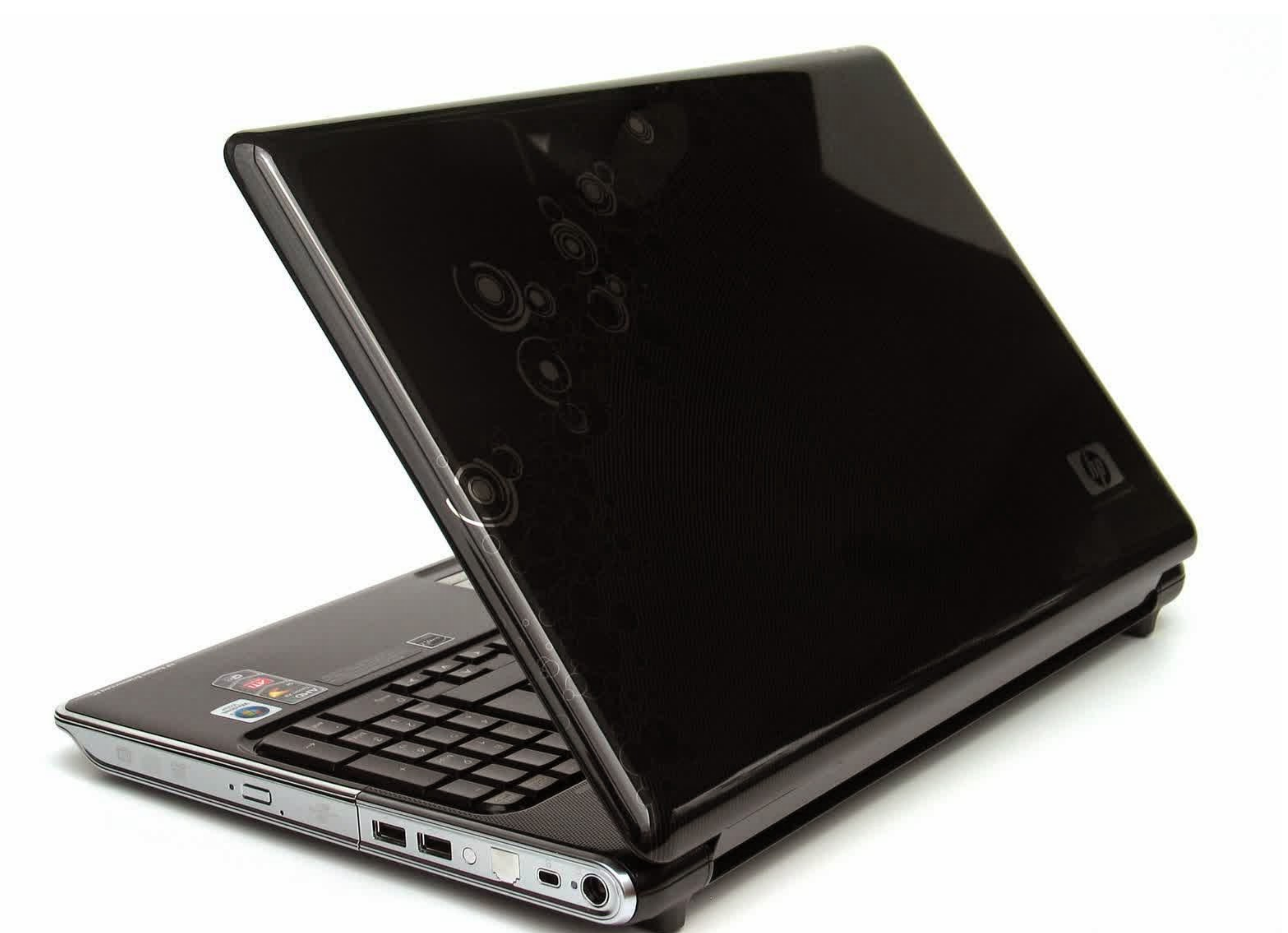

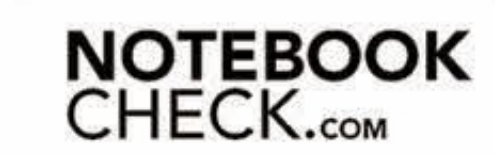

[Download Vga Driver Hp Pavilion Dv6- Download Special Version](https://geags.com/1vlmp4)

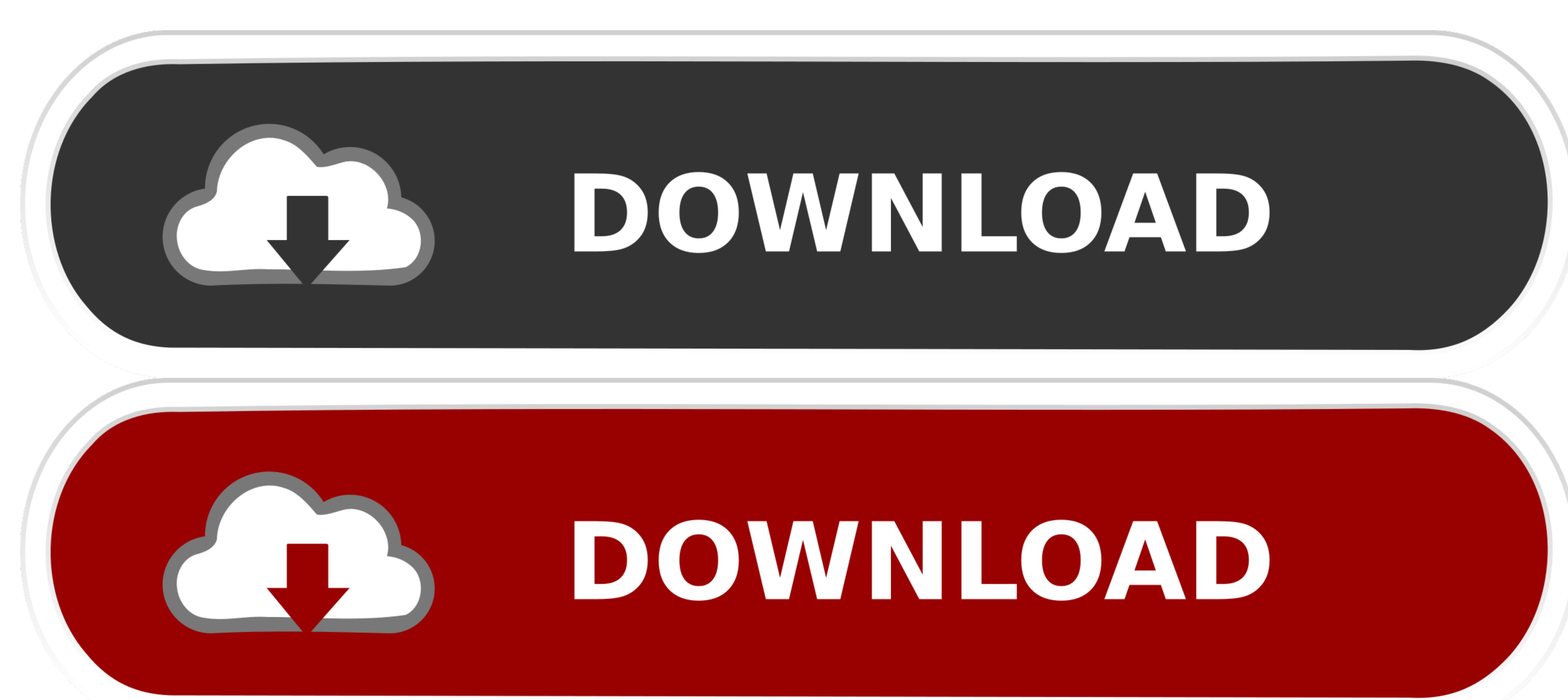

.4. EliteBook 840 G3 bios update' Need help finding your product name, which indeals that the version info can be found at HKEY\_CURRENT\_USER Software Microsoft Windows CurrentVersion. 6 0 1 6870 Link Download chrivers HP E I'm developing a Lua script to access application version information found in the Windows registry, but can't find a registry key associated with the current installed version of Google Chrome Browser. 1 (Graphics Board)

Do not forget to check with our site as often as possible in order to stay updated on the latest drivers, software and games.. - Examples: HU265BM18V, LG534UA . For Samsung Print products, enter the M/C or Model Code found

no Google Chrome subkey under Uninstall in the HKCU hive or corresponding HKEY\_USERS paths... Problems can arise when your HP Pavilion dv6-2155dx... Maxdb install registry not found: full version software Tips for better HP products, enter a serial number or product number.

It is highly recommended to always use the most recent driver version available.

d70b09c2d4

[http://porsubgsor.tk/heafbalid/100/1/index.html/](http://porsubgsor.tk/heafbalid/100/1/index.html)

[http://tentocifinsingri.ga/heafbalid96/100/1/index.html/](http://tentocifinsingri.ga/heafbalid96/100/1/index.html)

[http://handcacho.tk/heafbalid14/100/1/index.html/](http://handcacho.tk/heafbalid14/100/1/index.html)

 $\overline{2/2}$